## **EXAMPLE OF PLANS FOR** DECK, PATIO, AND LANDSCAPE REQUEST

Plan Showing All Dimensions

- a. Show all dimensions from the sub-base or footings of the proposed improvement to the upper most portions of the proposed improvements. For decks this is footings to the top of the railing. For patios this is sub-base to the top of the sitting wall or surface.
- b. Show side view elevations that include same information as letter "a" above.
- c. Include storm water/drainage information as well.
- d. A 3D rendering is very highly recommended.

\*\* The following is an EXAMPLE of a submitted request for INFORMATION PURPOSES only. No identifying information has been included. Please use your OWN information when submitting a request for ARB review. Submit online at http://applecrossarb.com.

### THESE EXAMPLES CAN BE CHANGED AT ANY JUNCTURE AND IT IS THE RESPONSIBILITY OF THE HOME OWNER TO REFER TO THE LATEST RULES AND REGULATIONS PRIOR TO SUBMITTING AN ARB REQUEST.

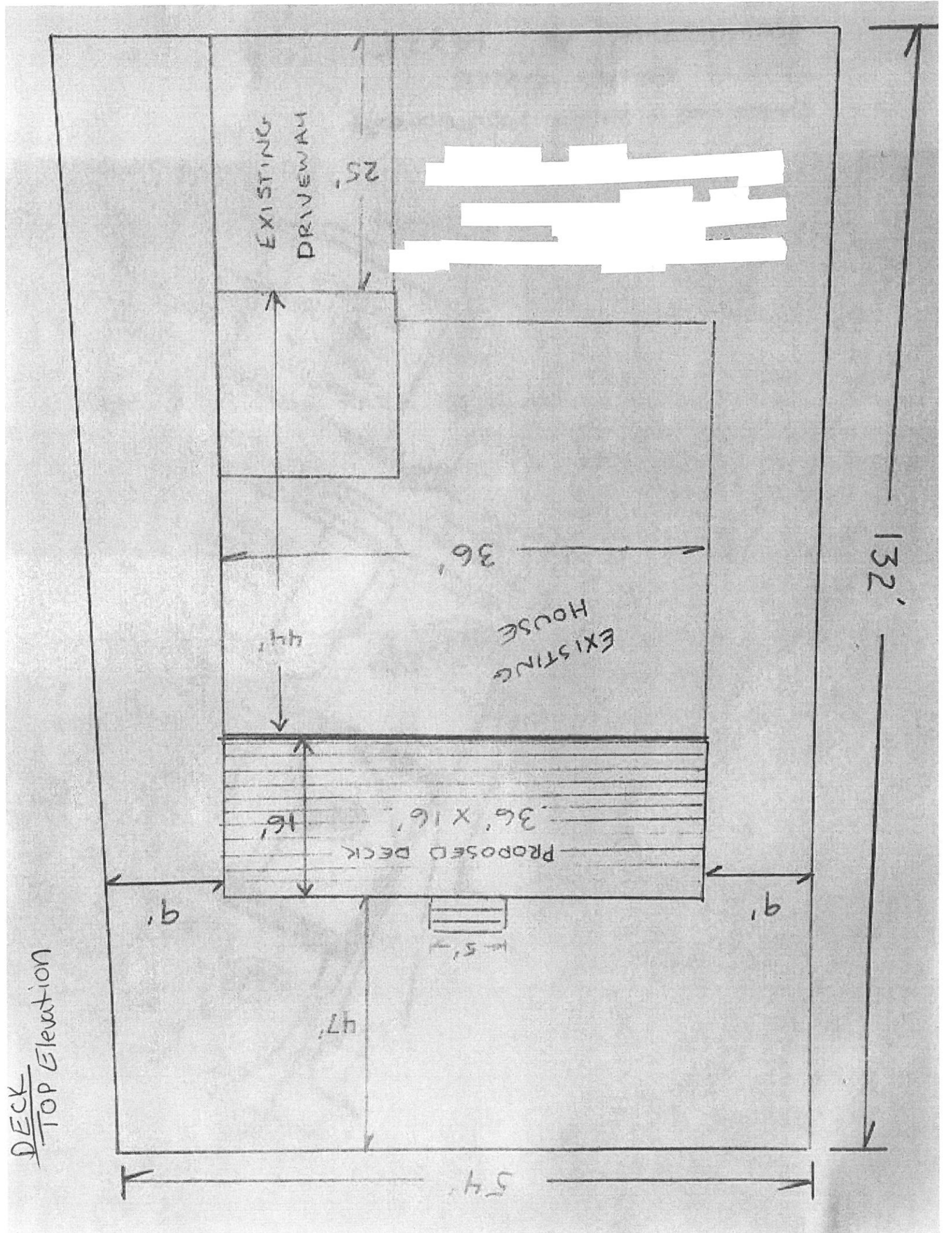

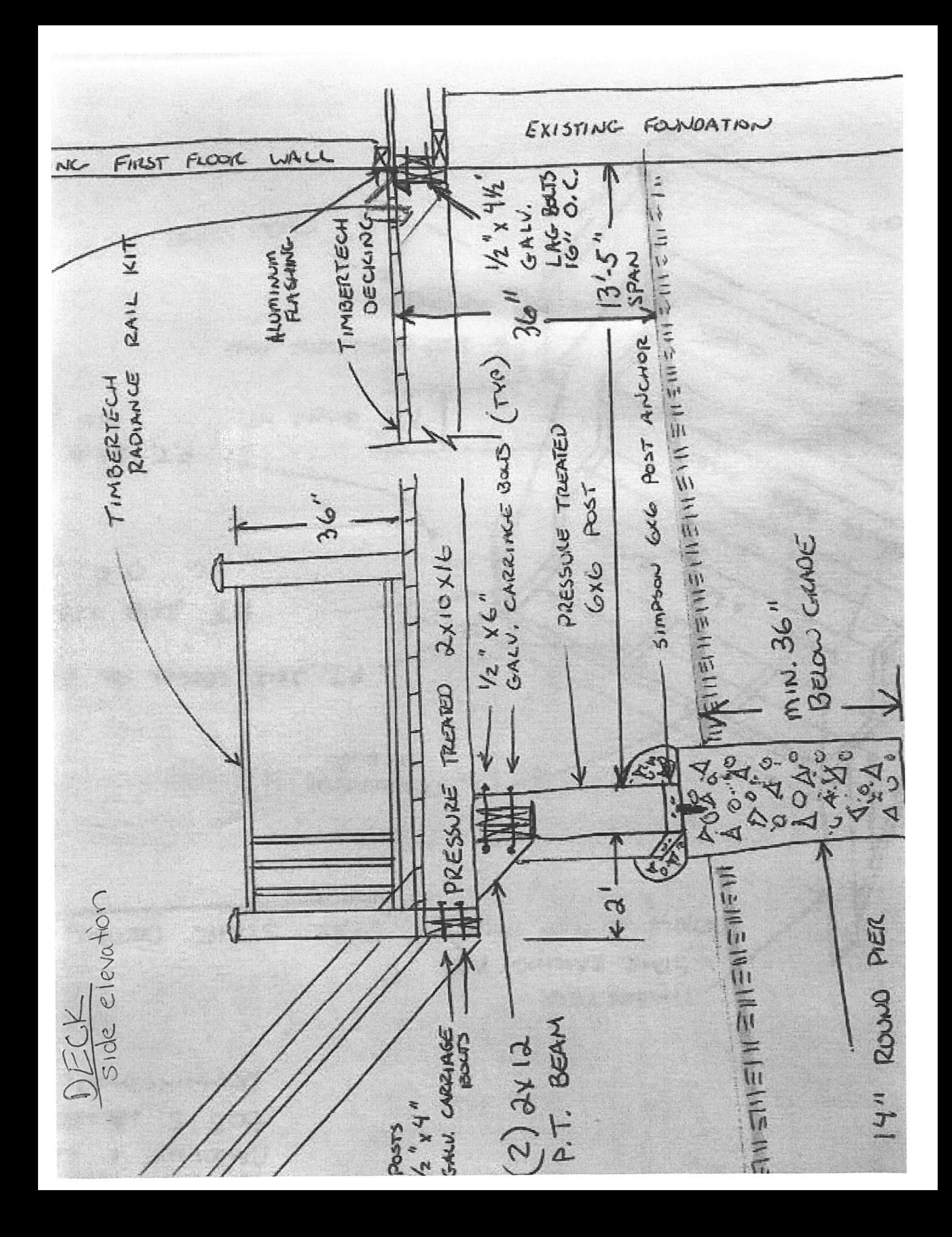

P.T. 2X12 LEOGER FOR STRINGERS P.T. 2X12 STRINGER  $R$  m  $30157$ P.T. 2XID DECK DETAIL  $16''$  O.C. TREAD WIDTH REAR STAIR 8" DEEP CONCRETE PAD  $7'2''$  (2)  $282/17$ TIMBERTECH DECICING STAIR RAILING KIT (DETAILS ON SEP. PAGE) TIMBERTECH RISEK  $\frac{1}{6}$ AZEK RISEIL HAITE MEK RISER WHITE AZEK WHITE 60" So to to to to VECK

# 3D RENDERING OF DECK

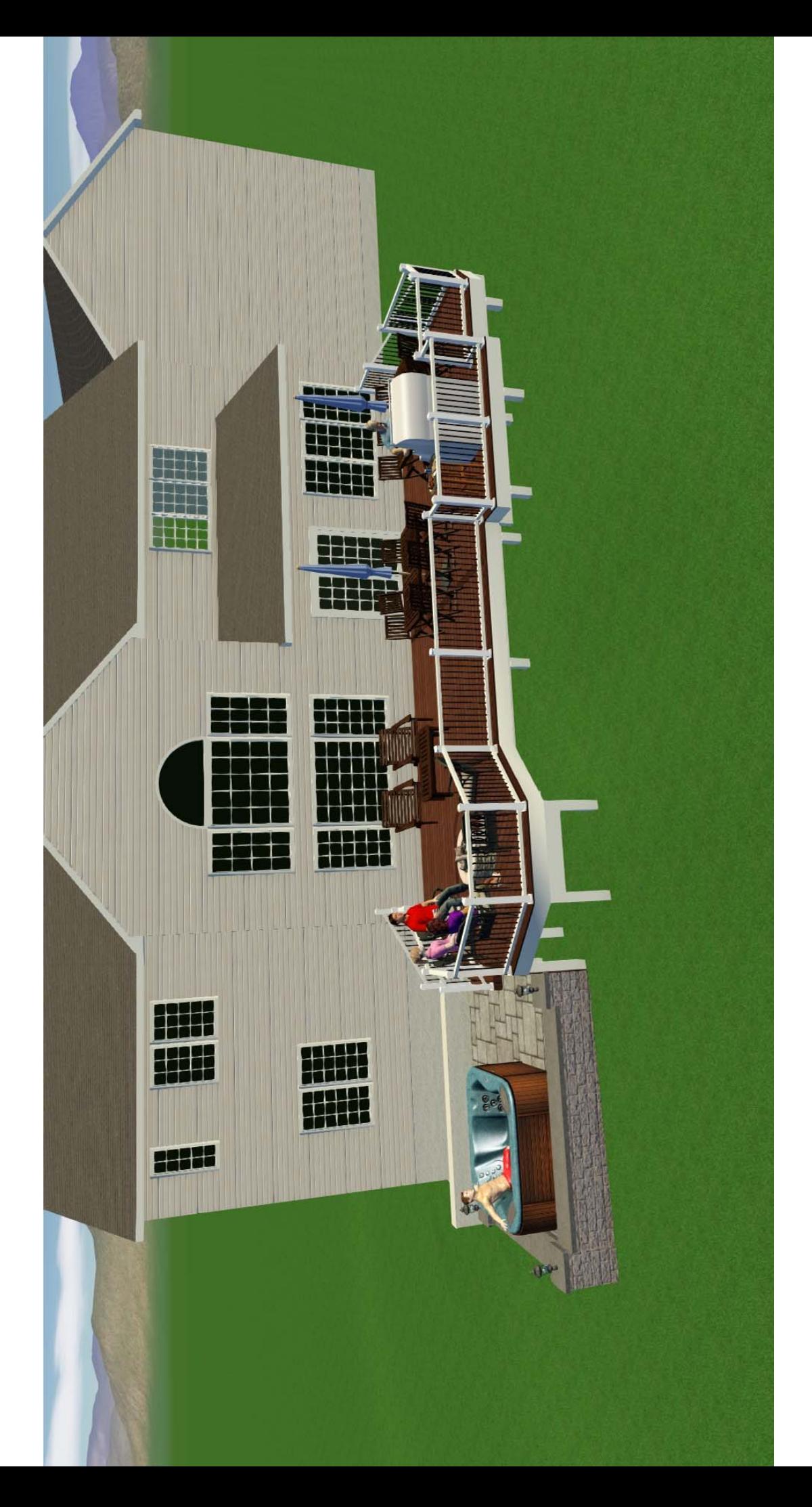

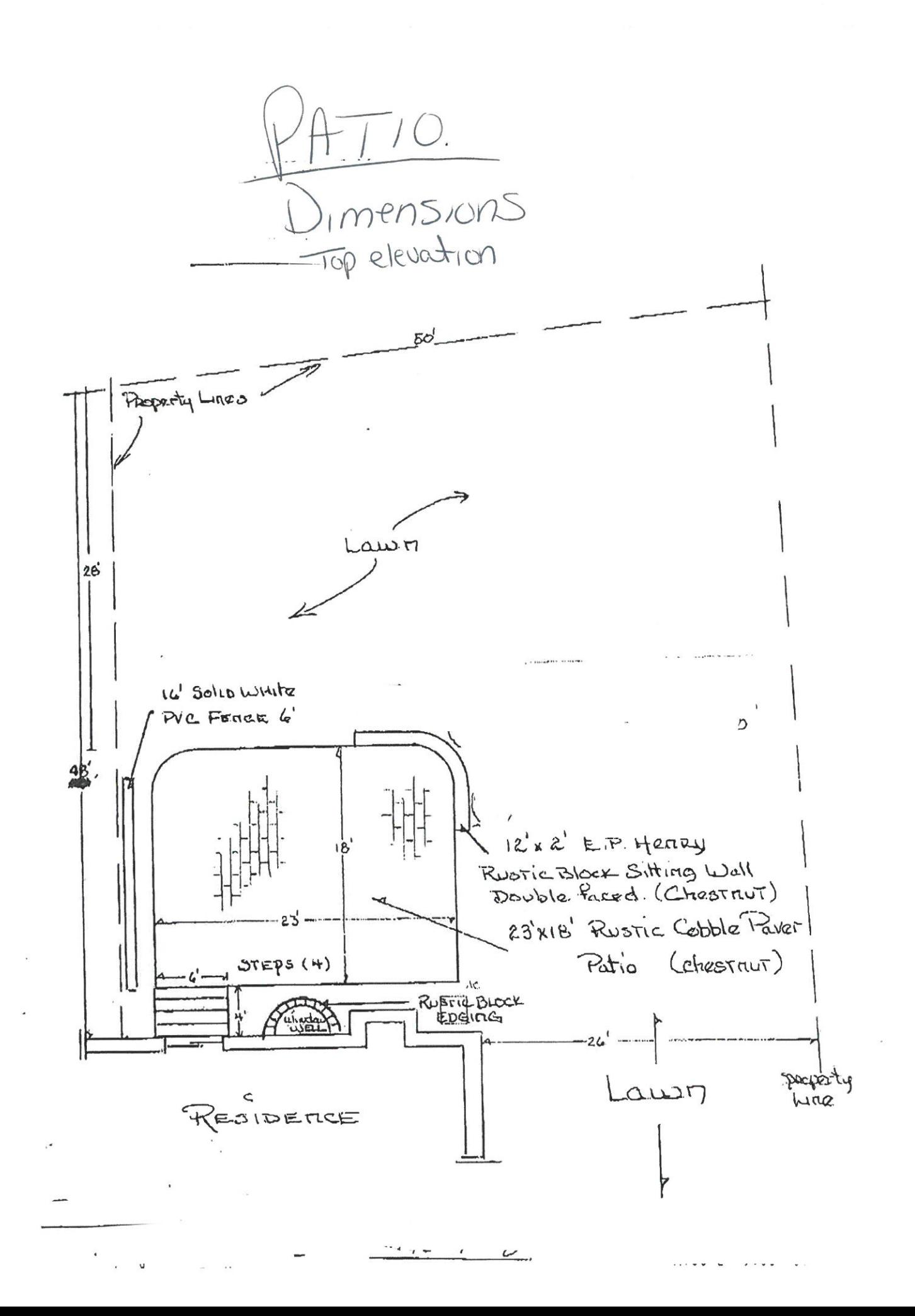

 $\bigcup$ 

# side elevation

ext kussic \_\_\_ RUSTIC Grade Num You'res<br>p sand Bod aggregate Base. Pavers TopsaL المواريخ رائية E.P. HEARY CONSTRUCTION Details

LANDSCAPE

J

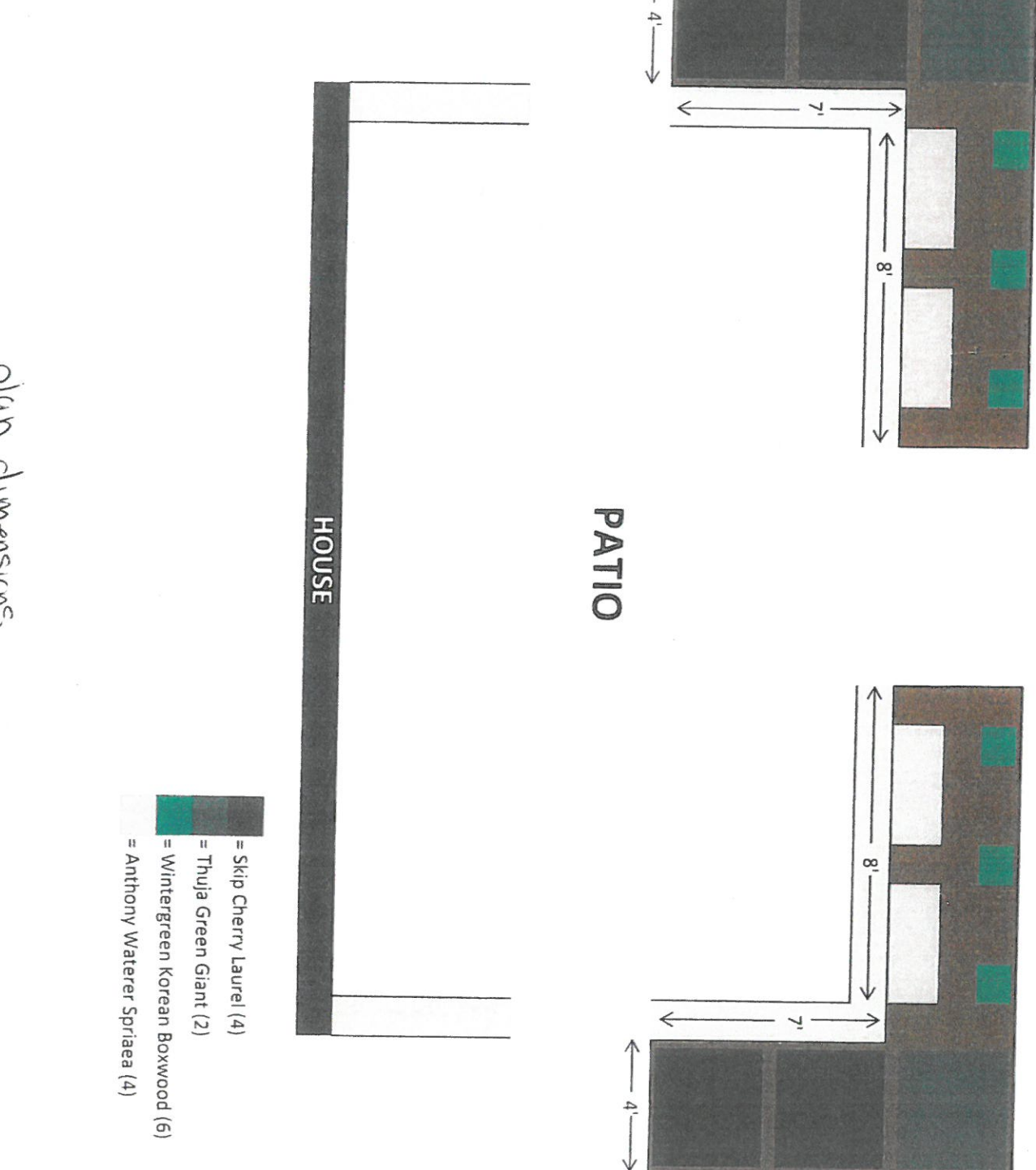

Plun dimensions

## LANDECAPE

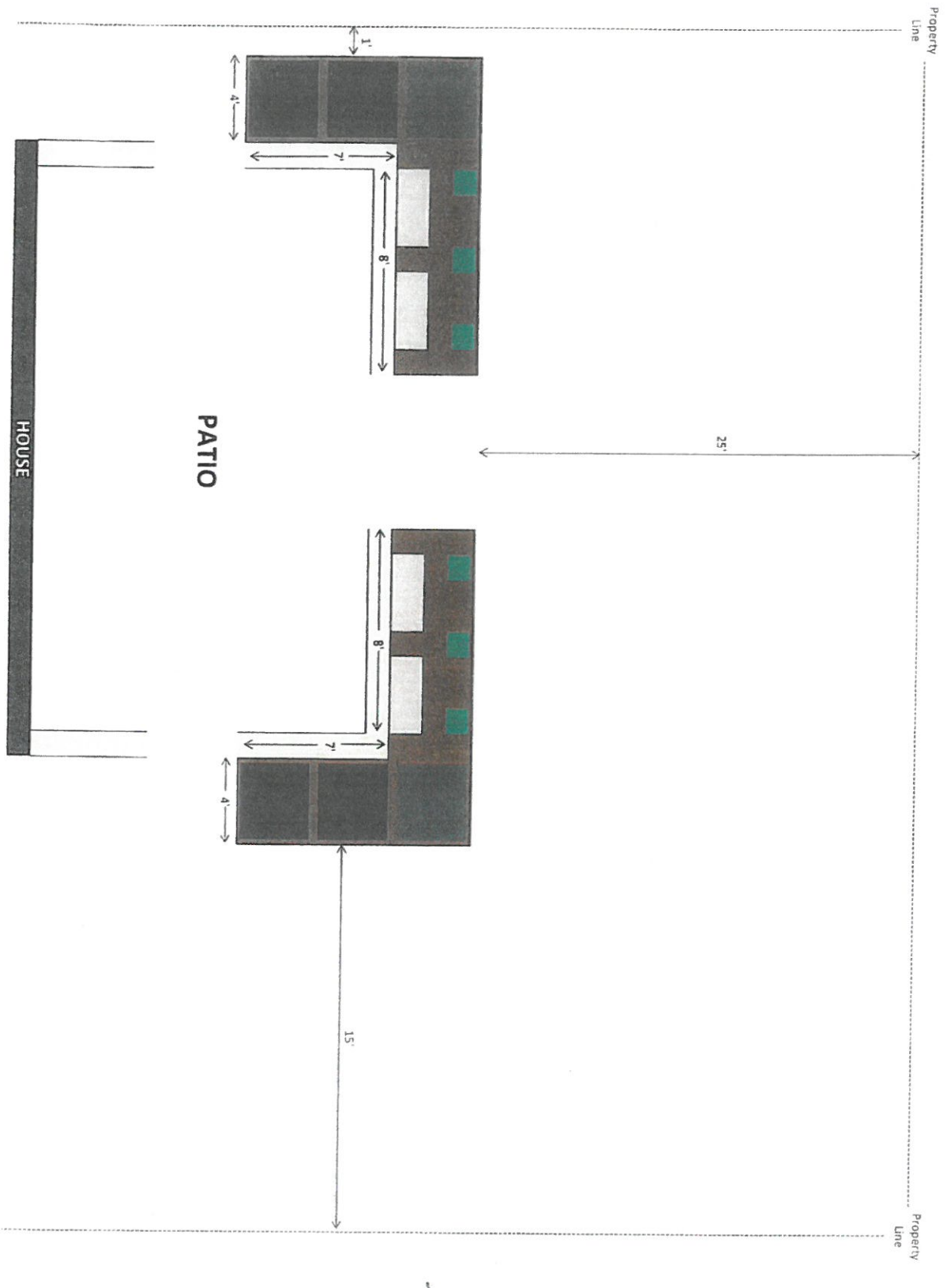

plan dimensions